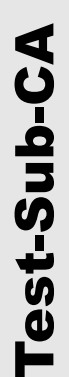

## Beenden SM Test-PKI - GWA/GWH/EMT -

Hiermit beantrage/n ich/wir, die Beendigung der Nutzung der BSI-Sub-CA der Smart Metering Test-PKI in der Rolle GWA, GWH bzw. EMT.

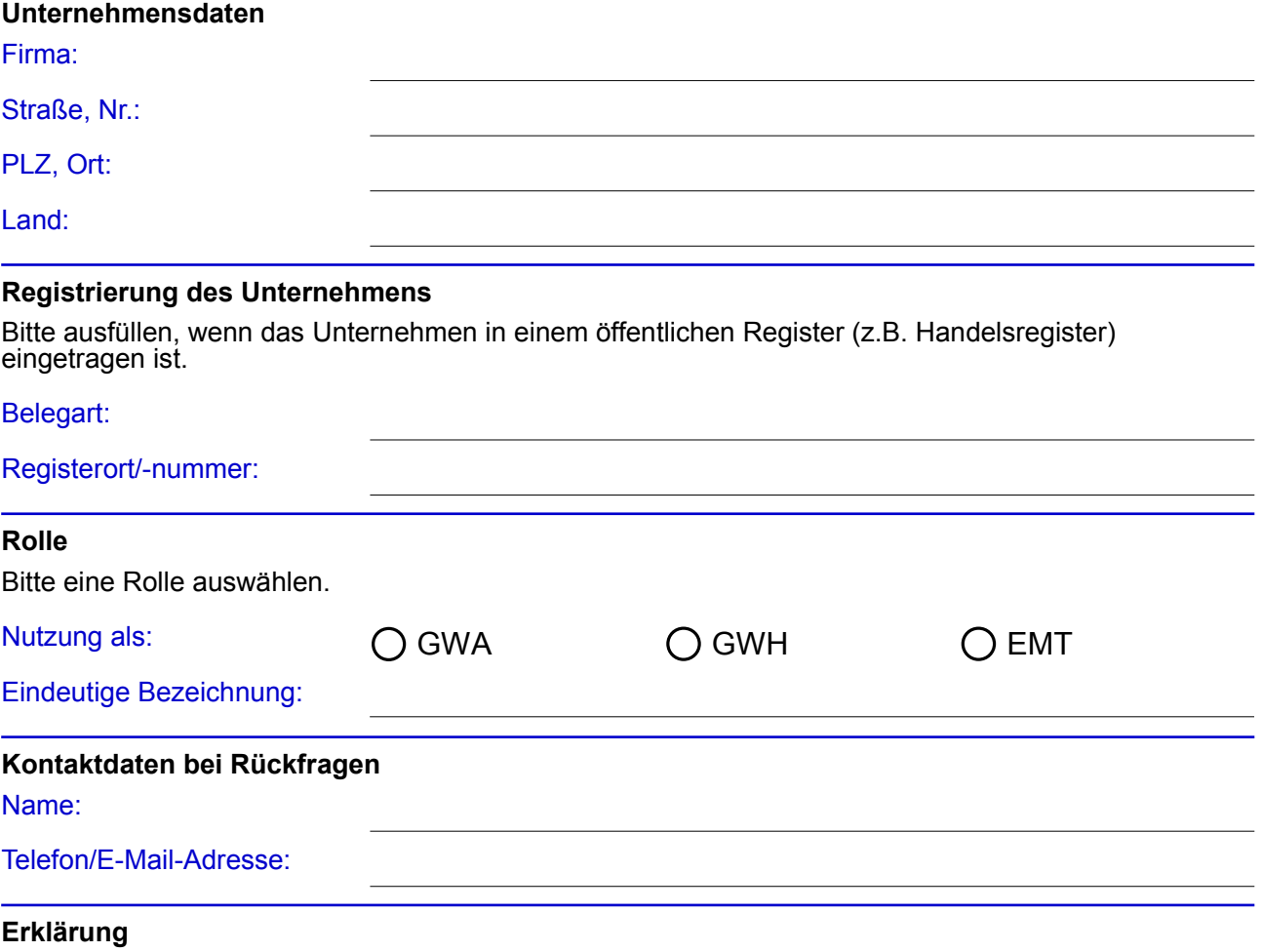

Ich/wir erkläre/n, dass die Nutzung der Sub-CA in der o.g. Rolle eingestellt werden wird.

Die Einstellung der Nutzung ist geplant zum:

Zum Zeitpunkt der Einstellung der Nutzung verlieren die genannten Ansprechpartner das Recht, verbindliche Aussagen bzgl. der o.g. Rolle gegenüber der Sub-CA zu treffen.

**Unterschrift des Vertretungsberechtigten des Unternehmens**

**Gesetzlicher** Vertretungsberechtigter (Name, Vorname):

Datum, Unterschrift: